#### **0.9 "**

#### **Software with Graphical User Interface for Processing of Archaeological Ground Penetrating Radar Data 16 Pt Bold Font Times New Roman**

**14 Pt Italic Font**

*Lonnie C. Ludeman, William H. Walker, and Mark Sechrist* **Times New Roman**

 $1.25$  " **1.25 " 1.25 " Bold**

**Abstract 11 Pt Italic Font Times New Roman**

*Abstract - Specialized computer software currently exists to process ground penetrating radar(GPR) data, but in most cases it is company exclusive, expensive and difficult to use. In this paper we present a windows based software package developed for analyzing GPR data. It uses a Graphical User Interface (GUI) written for the MATLAB environment for convenient viewing and processing of GPR data. Processing operations include: trace display, delete mean trace, apply various filters, account for depth attenuation, active cursor point location, DC averaging, etc. The program is demonstrated by using RAMAC GPR data from the Homolovi I site in Northern Arizona.*

**0.3 "**

 **Times New Roman Headings 12 Pt Bolded**

**4 spaces**

#### **Introduction Text 11 Pt Unbolded 0.75 "**

The main paper content should be in a two column format with 0.3 inches between columns illustrated here using a **New Times Roman.** Please do not use the headers and footers as they are reserved for titling and pagination. Overall page margins should be set at **0.75 inch** left and right and **0.9 inch** top and bottom. Please use a size **16 bold font** for your paper title centered across entire page and a size **14 italic** font **Times New Roman**

**paragraph start**

**5 Spaces for new**

> for author's names centered across page. The abstract should be as shown above: indented both sides from margin by **0.5** and be in a size **11 pt unbolded Italic Times New Roman** font across the entire page. **Text fully justified**

> The paper's text should be single spaced with no space above and below lines using a size **11 Times New Roman font** and **fully justified**. Major headings should be **bolded** using a **12 pt font** with a single space both above and below these headings. P**lease**

> **do not use the footer**. You may give your e-mail address in parenthesis if desired. Begin and end the following pages of your

> manuscript on margins and give all references in the standard form used by American Antiquity at the end of your paper in **size 10 font**.

> If you have any trouble with the above format or what to do please contact me by phone: (575) 522 1691 or by e-mail: [lcludeman@zianet.com.](mailto:lcludeman@zianet.com)

The main paper content should be in a two column format with 0.3 inches between columns illustrated here using a  $\Gamma$  **new Times Roman.** Please do not use the headers ar**Continue Text** e reserved for titling and pagination. Overall page margins should be set at **0.75 inch** left and right and **0.9 inch** top and bottom.

 Please use a size **16 bold font** for your paper title centered across entire page and a size **14 italic** font for author's names centered across page.

 The abstract should be as shown above: indented both sides from margin by **0.5** and be in a size **11 pt unbolded Italic Times New Roman** font across the entire page.

 The paper's text should be single spaced with no space above and below lines using a size **11 Times New Roman font** and **fully justified**. Major headings should be **bolded** using a **12 pt font** with a single space both above and below these headings. P**lease do not use the footer**. You may give your e-mail address in parenthesis if desired.

 Begin and end the following pages of your manuscript on margins and give all references in the standard form used by American Antiquity at the end of your paper in **size 10 font**.

 If you have any trouble with the above format or what to do please contact me by phone: (575) 522- 1691 or by e-mail: [lcludeman@zianet.com.](mailto:lcludeman@zianet.com)

#### **2 spaces**

**Lonnie C. Ludeman**: Klipsch School of Electrical and Computer Engineering, New Mexico State University, Las Cruces New Mexico, 88003 (lludeman@nmsu.edu) 10 Pt Times

**William H. Walker** and **Mark Seachrist**: Anthropology Department, New Mexico State University, Las Cruces, NM 88003 (wiwalker@nmsu.edu, [msechrist@zianet.com\)](mailto:msechrist@zianet.com) **(AUTHORS AFFILLIATION FIRST PAGE ONLY)** New Roman

**0.9 "**

#### **0.75 "**

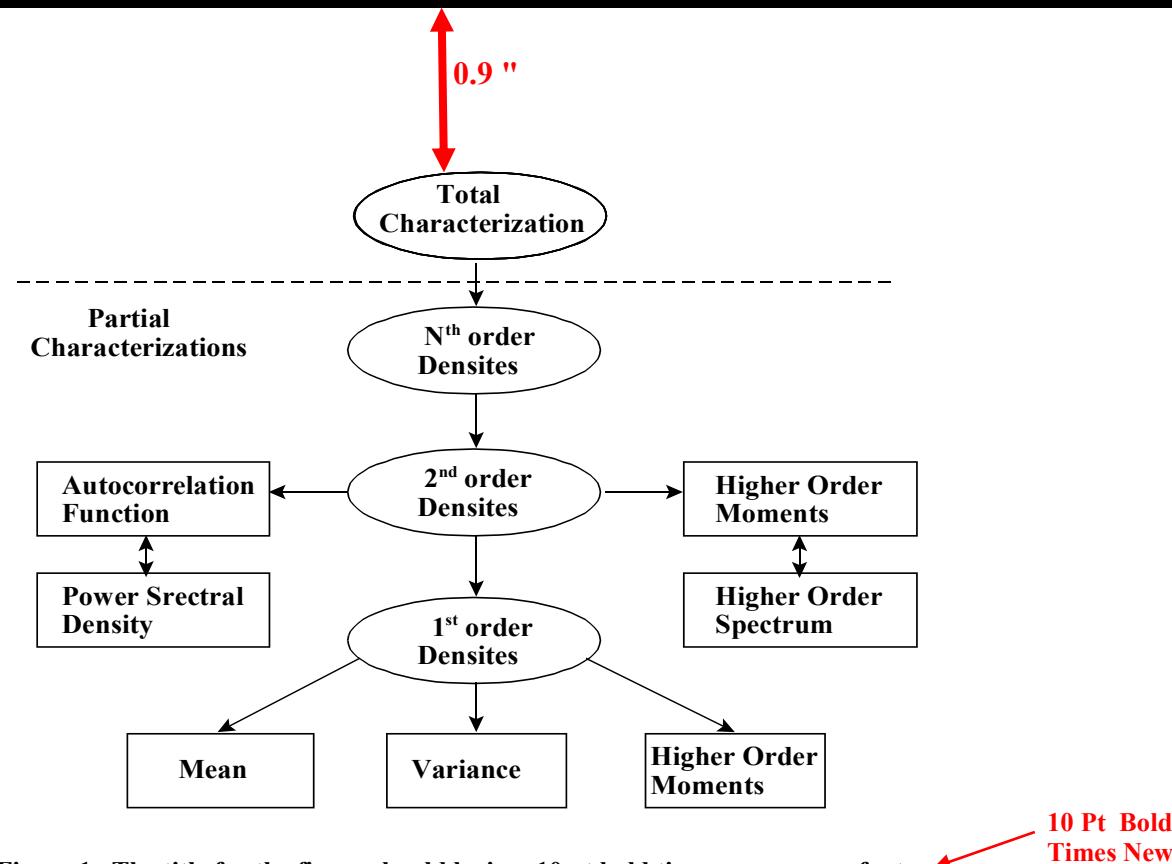

**Figure 1. The title for the figure should be in a 10 pt bold times new roman font. 2 spaces**

 Large figures should be placed at the top or bottom of a page where the two column format has been broken. They should be centered within margins and with title below figure in **10 point bold times new roman font** as shown above with 2 spaces below for continued content.

 Small figures should be horizontally centered within columns with the title below the figure in **10 point bold times new roman** font as shown below, with 2 spaces below title if interior to text or at the top or bottom margin of the column if at the end.

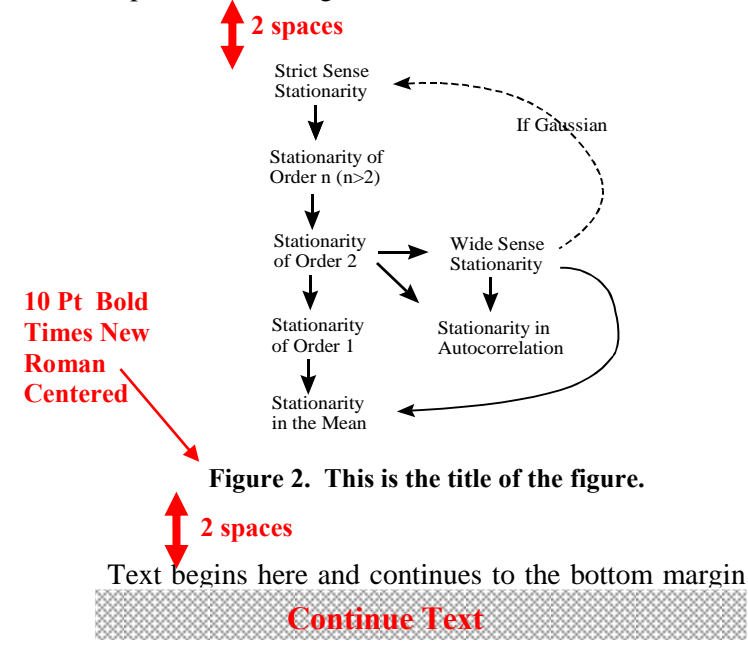

 Small tables can be centered within one column of a two column format. Title in **10 pt bold times new roman bold**. Place one space above and two spaces Below table as shown below. **10 Pt Bold Times New** 

**Roman Centered**

> **Roman Centered**

**2 spaces**

**Table 1. Performance for Fuzzy Sugeno System for selected frames of Video 5.**

| Video 5    | <b>Fuzzy Sugeno</b> system |           |           |
|------------|----------------------------|-----------|-----------|
| Metric     | Frame 520                  | Frame 820 | Frame 940 |
| F1         | 0.7099                     | 0.8142    | 0.7869    |
| Precision  | 0.8669                     | 0.8796    | 0.8530    |
| Recall     | 0.6010                     | 0.7579    | 0.7303    |
| Similarity | 0.5502                     | 0.6866    | 0.6487    |

## **2 spaces**

 Most large tables should be centered in one column format with a **centered title on top of the table using a 10 pt bold times new roman font** as shown in Table 2 (next page). Large tables should be placed at the top or bottom of a page if possible as shown on the next page.

 Text begins here and continues to the bottom margin which is 0.9 inches from the bottom of the page.

 **Continue Text**

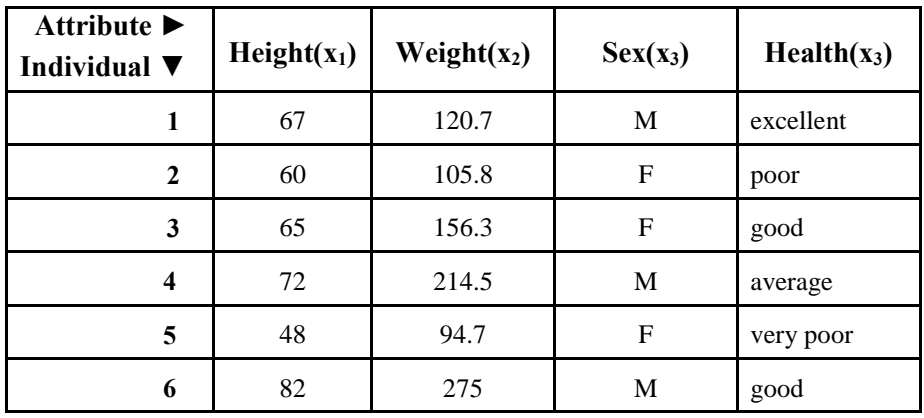

**0.9 "**

## **10 Pt Bold Times New Roman Centered**

**Table 2. Mixed data from a survey showing quantitative, binary, and ordinal types**

**10 Pt Bold Times New Roman Centered**

## **2 spaces**

 References should be put in the form used by American Antiquity. Examples are shown on the right. Referrals in the text are made by adding the reference in parentheses, for example:

 connection(Cameron 1995) or connection(Cameron and Duff 2008; Cordell 1997)

References cited should be in alphabetical order using last names of the first author. (use 10 pt font)

 Following the format described in these pages will make it a lot easier to put the final document together and make for a uniform presentation. If you have any questions at all please contact me, Lonnie Ludeman by telephone or e-mail: (575) 522-1691 or

lcludeman@zianet.com. **I can help with anything including tables and references!**

### **References Cited**

Cameron, Catherine M.

1990 Pit Structure Abandonment in the Four Corners Region of the American Southwest: late Basketmaker III and Pueblo I periods. *Journal of Field Archaeology* 17:27-37. 1995 Migration and the Movement of Southwestern Peoples. *Journal of Anthropological Archaeology* 14:104-124. Cameron, Catherine M., and Andrew I. Duff. 2008 History and Process in Village Formation: Context and Contrasts from the Northern Southwest. *American Antiquity* 73(1):29-57. Cordell, Linda 1997 Archaeology of the Southwest. 2<sup>nd</sup> ed. Academic Press, San Diego. Crow Canyon Archaeological Center 2004 The Sand Canyon Pueblo Database, E document. http:/www.crowcanyon.org/sandcnyondatabase.

**References 10 Pt Unbolded Times New Roman Single Spaced**

# **To make references in MOG proceedings in WORD \_\_\_\_\_\_\_\_\_\_\_\_\_\_\_\_\_\_\_\_\_\_\_\_\_\_\_\_\_\_\_\_\_\_\_\_\_\_\_\_\_\_\_\_\_\_\_\_\_\_\_\_\_\_\_\_\_\_\_\_\_\_\_\_\_\_\_\_\_\_\_\_\_\_\_**

- 1. Place your cursor at the beginning of your second line, before any text.
- 2. Right click your mouse.
- 3. Select Paragraph from the resulting pop up menu.
- 4. Under Indentation, use 0.2" use the Special pull-down menu to select hanging.
- 5. Use the By menu to select 0.2"